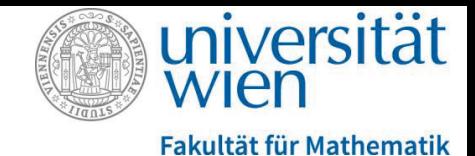

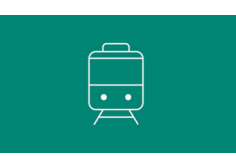

# A1-Bescheinigungsformular: Ausfüllhilfe und Instruktionen

Eine A1-Bescheinigung für dienstliche Entsendungen muss vom Arbeitgeber für alle Arbeitnehmer\*innen, die im Auftra des Arbeitgebers in andere EU-/EWR-Länder oder in die Schweiz reisen, beantragt werden und dient als Nachweis, ass be reits im Heimatland eine Sozialversicherung besteht.

Die A1-Bescheinigung für dienstliche Entsendungen wird vom ersten Tag an für längere, aber auch für sehr kurze dienst liche Auslandsaufenthalte benötigt, zB. zum Zweck eines Konferenzbesuchs, einer Projektbesprechung oder einer Vortrag tätigkeit.

Zudem muss für jedes Land, in dem eine entsprechende Tätigkeit ausgeübt wird, eine eigene A1-Bescheinigung be a tragt werden. Für Deutschland gibt es derzeit eine Ausnahmeregelung und damit keine Verpflichtung zum Mitfüh ren der A1-Bescheinigung.

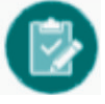

## A1-Ausfüllhilfe und Instruktionen:

### Europäischen Union (EU)

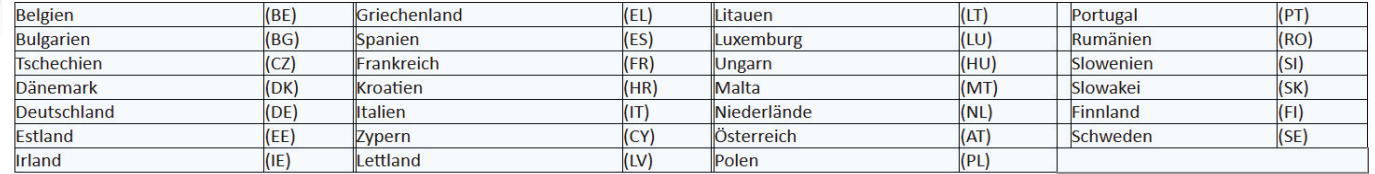

#### Europäische Freihandelsassoziation (EFTA)

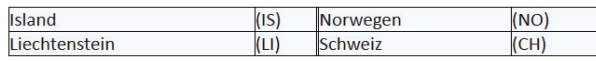

#### Vereinigtes Königreich

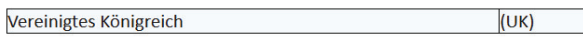

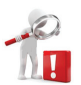

#### **Bitte beachten Sie:**

Trotz Austritts des Vereinigten Königreichs (UK) aus der EU gemäß Artikel SSCI.14 des zwischen der EU und UK geschlossen en Handels- und Kooperationsabkommens sind wir weiterhin verpflichtet, die BVAEB über Entsendungen unserer Mitar beiter\*innen nach UK zu informieren.

## Instruktion:

1. Im Feld "Anmerkung zur Reise" sind jedenfalls nachstehende Ergänzungen einzufügen und auszufüllen (mittels copy and paste):

Unterkunfts-Adresse (bspw. Hotelanschrift):

Name der Organisation, wo Auslandstätigkeit stattfindet:

**Adresse dieses Ortes:** 

Ich bestätige hiermit, dass während der Dienstreise keine Einkünfte von Dritten bezogen werden.

ACHTUNG: Fehlen obige Ergänzungen im Dienstreiseantrag muss jedenfalls das Formular auf A1-Bescheinigung für Entsendung separat ausgefüllt werden.

2. Das PDF-Formular des Dienstreiseantrags,

3. die Genehmigungs-E-Mail des Dekans bzw. des\*der Projektleiter\*in zur beantragten Reise [Erklärung: ein über die FIORI-User\*innen-Oberfläche genehmigter Dienstreiseantrag kann von den Mitarbeiter\*innen selbständig als PDF heruntergeladen werden enthält jedoch keinen Hinweis auf eine erteilte Genehmigung, weshalb die Mitarbeiter\*innen nach der Genehmigung durch den Dekan bzw. die Projektleitung eine automatische E-Mail zu den Reisedaten mit dem Text erhält, dass die Reise genehmigt wurde] sowie

 $\overline{4}$ . das vom Dekan bzw. on der Projektleit unterschriebene A1-Bescheinigungsantragsformular

sind an die Service-E-Mail-Adresse: wien.zentralegruppe@bvaeb.sv.at + der Universitätsemail-Adresse (vorname.nachname@univie.ac.at) mit dem Betreff "A1-Antrag für Sozialversicherungsnummer xxxx" (statt der xxxx bitte Ihre Sozialversicherungsnummer (10stellig) einfügen) zu senden.

WICHTIG: Diese Dokumente (ad 2., ad 3., ggf ad 4 + email an BVAEB) müssen während der gesamten Reisedauer mitgeführt und bei einer Kontrolle jedenfalls vorgelegt werden, andernfalls muss die Universität Wien als Dienstgeber aufgrund der Verwaltungsübertretung durch Missachtung der Verwaltungsvorschriften hohe Strafzahlungen leisten.